# **ISD Protocol for**

**Parliamentary Questions** 

# **Version Control**

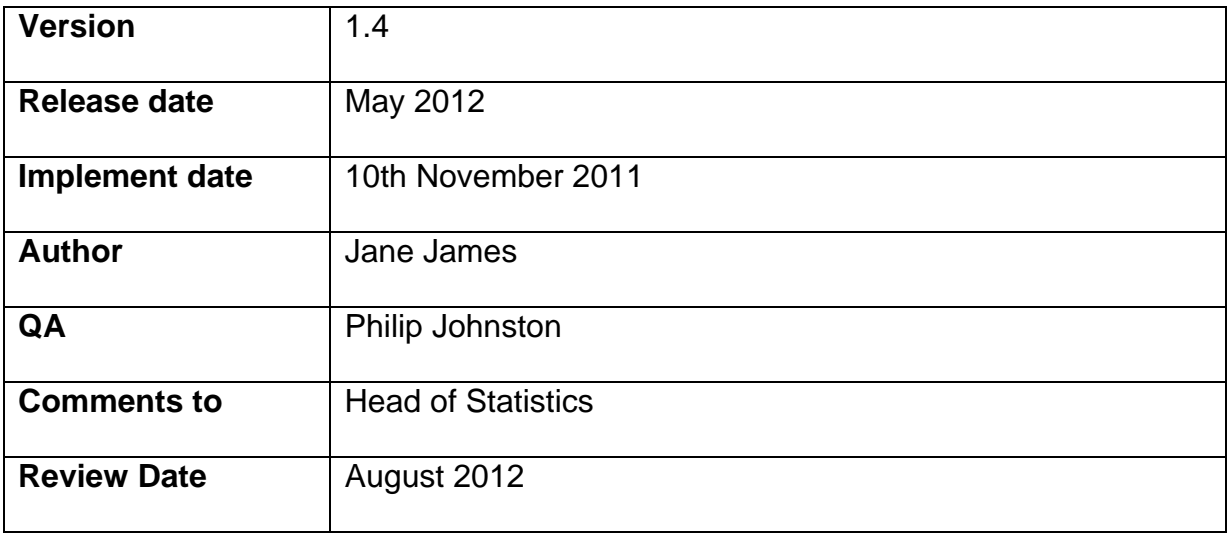

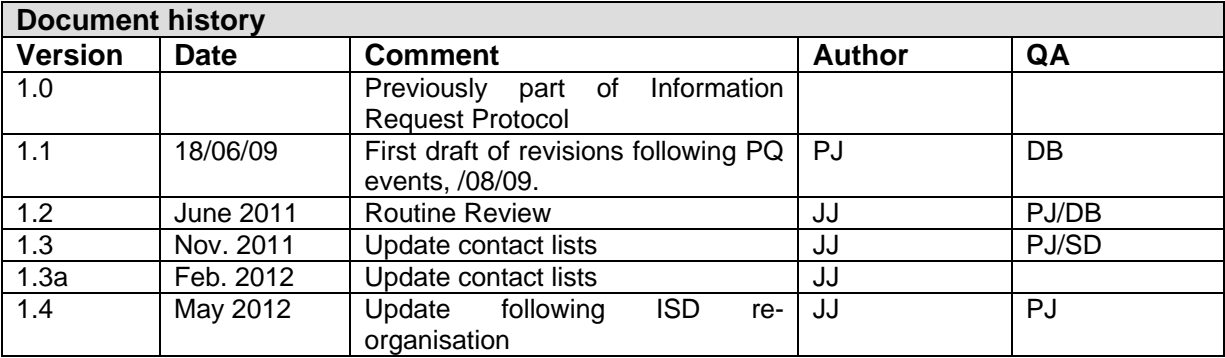

# **Contents**

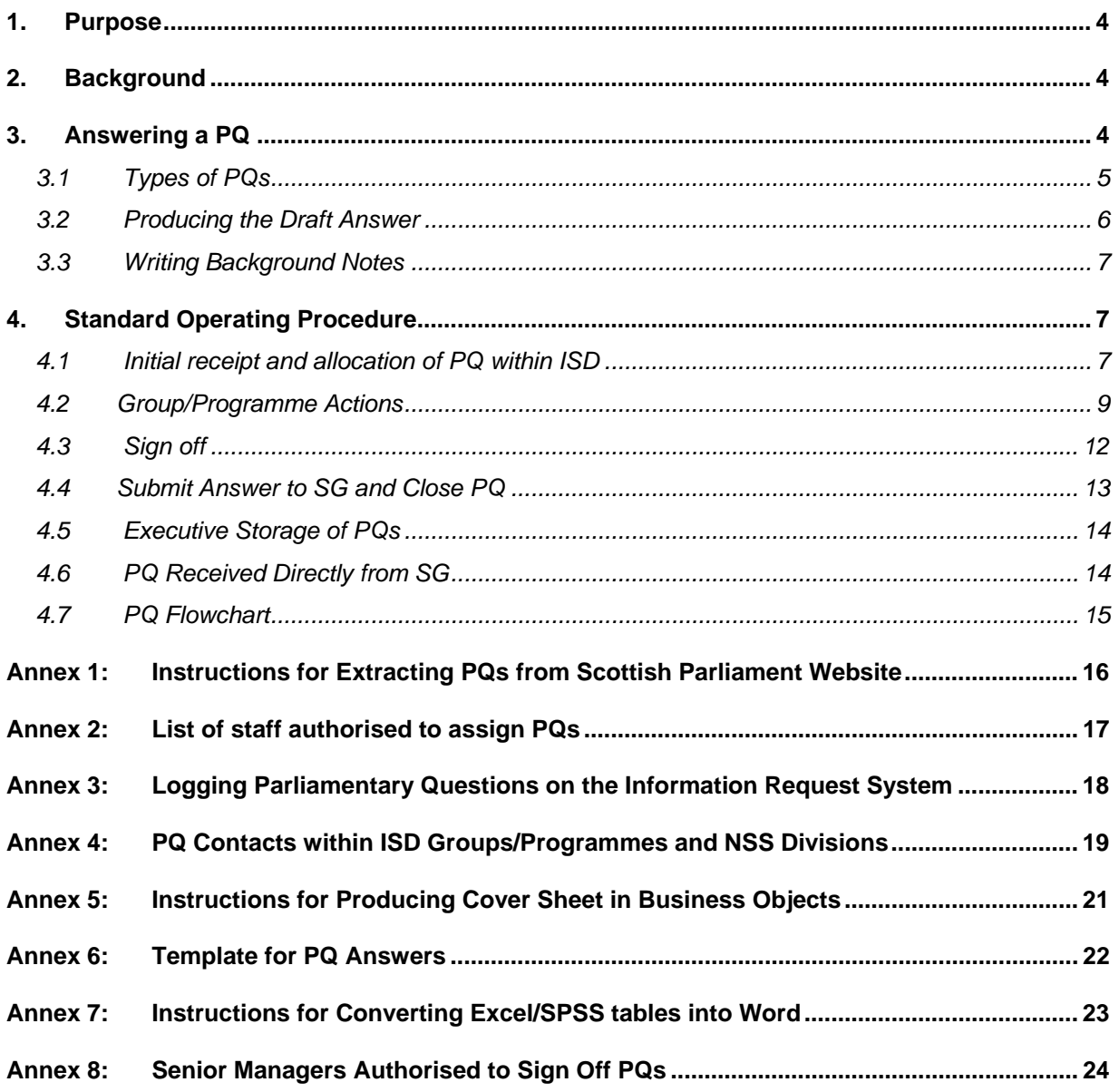

### <span id="page-3-0"></span>**1. Purpose**

This document gives an overview of the Parliamentary Question (PQ) process, guidance on drafting answers to PQs and details the standard operating procedures for dealing with PQs from the Scottish Government.

# **2. Background**

A PQ is a question that is asked by a Member of the Scottish Parliament (MSP). PQs can either be oral or written; oral PQs are asked by MSPs in Parliament during First Minister's Questions, whereas written PQs are asked and answered via written correspondence. It is the choice of the MSP as to which type of PQ they submit.

The process for handling each type of PQ is the same however the timescales for answering each is different – 5 days for an oral PQ and 10 days for a written PQ (this can be longer during recess). Note that the time available for ISD staff to provide an answer is considerably less.

Both types of PQs are submitted to the Chambers Office by the MSP. Oral PQs are submitted on a Wednesday, one week before they are to be asked in Parliament. Written PQs are submitted daily. Each morning the Chambers Office informs the Parliamentary Clerk of all PQs asked the previous day. The Parliamentary Clerk then assigns each PQ to the relevant department within the Scottish Government. The secretariat within each SG Department (eg. Health Department, Justice Department) receives all relevant PQs and then allocates each to an official. The official is responsible for producing a draft answer. Once complete the draft answer will be passed to Departmental Secretariat prior to being passed to the Minister. For written PQs the Minister will then pass the final answer to the Parliamentary Clerk who will email the answer to the MSP who asked the question. For oral PQs the Minister will provide the answer when asked the question in Parliament.

Answers to all written PQs are published on the Scottish Parliament's website:

<http://www.scottish.parliament.uk/business/pqa/index.htm>

# **3. Answering a PQ**

It is ultimately the SG's responsibility how to answer a PQ from an MSP. ISD's role in the PQ process is to provide, where possible, information to support the answer and advise the SG on the content of the answer based on our knowledge and interpretation of ISD data.

Understanding the question is key to providing the best answer and most appropriate data and information. It is important to recognise that there can be ambiguity and lack of clarity within Parliamentary Questions and therefore checking your understanding is paramount.

<span id="page-4-0"></span>ISD's response to the SG comprises of a "Draft Answer", incorporating "Background Notes", and should be written following the template provided in Annex 6. Drafting a response that requires a statistical answer is not always straightforward. There are generally three types of PQs that require a response from ISD. Detailed below are general principles which should be followed when answering a PQ.

#### **3.1 Types of PQs**

#### **3.1.1 Specific questions which can be answered directly using ISD data**

An example of this type of question would be 'the number of patients waiting over 12 weeks as at a specific time period'. For this type of question the response will be straightforward, a simple table of numbers will often suffice. However there may still be issues that are important to interpretation and hence will require explanation. Provide enough information in the Draft Answer to cover issues such as data quality (including completeness). This should help the MSP and others understand and interpret the figures better and draw any conclusions from them.

If the data is available on a website a standard reply should be used. For example, *"The information is published on ISD's website under (insert section of website and link)."* Where relevant, background notes should be provided.

While it is important to be brief in a Draft Answer and keep length to a minimum, the over-riding concern should be to ensure enough information is supplied, both in form of data and text, to allow the MSP and others to interpret the figures correctly and understand their limitations.

#### **3.1.2 Question needing interpretation**

While the question may seem straightforward, it does not specifically map to a single ISD data source or if it does, requires interpretation of how to answer it, often requiring assumptions and statistical calculation or estimation. e.g. How many people in hospital have communication difficulties, how many people suffered malnutrition while in hospital, etc.

This type of question is more difficult to answer and analysts should seek advice from senior managers and medical staff if unsure how best to proceed. The over-riding concern should be to answer the question posed using data that is fit for purpose.

ISD does not always hold data of sufficient quality and provenance to answer these more indirect questions and for each question there will exist a bar below which ISD data is not deemed fit for purpose and, on occasion, is potentially misleading. This may be due to lack of mandatory coding or completeness or data being collected for a specific unrelated purpose. For these types of questions standard phrases such as 'Data not centrally held' should be expanded to explain why ISD data sources are not fit for this purpose (since the MSP may be already aware that they are fit for other types of questions).

#### <span id="page-5-0"></span>**3.1.3 Policy focussed question where background data is helpful for the SG**

Questions that do not specifically ask for statistical information but for which data held by ISD could provide useful background context. The data would be provided to the SG as a Background Note. e.g. How is the SG working with Boards to help them meet their HEAT target for reducing antidepressant prescribing.

#### **3.2 Producing the Draft Answer**

Responses should be in plain English. Jargon and confusing terms that would not be understood outside of ISD for example, episodes, discharges, stays, should not be used or should be fully explained. Some terms used by MSPs are not always intended to match the ISD usage, e.g. admissions.

Where there are potential confidentiality issues due to small numbers, always use the ISD statistical disclosure protocol to assess the disclosure risk of a PQ answer that we provide.

Recognise that ISD is not always the best source of data for some more general questions or questions that require more research to answer, e.g. how much does asthma treatment cost the NHS.

ISD analysts should know best about the quality of the data that we are providing. We should not leave those receiving the ISD draft answer, who are less close to the data, to interpret this for themselves. Where advice is sought on data quality from ISD colleagues (for example data completeness, clinical recording accuracy or completeness) then the analyst should seek views from the persons providing the advice on whether the data is fit for purpose – i.e. is it appropriate to release the information into the public domain, or is there a risk that the data is, or could be interpreted as being misleading.

Note that no dataset is likely to be perfect in terms of quality and completeness for all types of question and analysts should resist being over cautious when the data is generally fit for purpose or over emphasise potentially minor data quality issues that will not have a large bearing on the intended use of the data.

The SG will occasionally change the response provided by ISD when preparing the final answer for the MSP or after clearing with the Minister. Often these are checked with ISD beforehand but not always. For some high profile or newsworthy topics analysts should specifically request that they be consulted on any proposed changes to the content or wording of PQ by the SG. This is to advise on any possible changes in the interpretation of the answer prior to release into the public domain.

#### <span id="page-6-0"></span>**3.3 Writing Background Notes**

Background notes are flagged as "Recommended not for publication – please discuss with ISD before publishing" – see Annex 6 PQ Template.

The presumption is that Background notes provided by ISD are not provided by the SG as part of the formal PQ response. Background notes within ISD's answer are for additional contextual information provided to the SG for their own internal briefing purposes. Therefore important information that affects the interpretation of the figures should be provided in the Draft Answer and not the Background notes.

When data exists that is not of a quality that is fit for purpose for the Draft Answer then it is generally not advisable to provide it as a Background note either. This is particularly the case if the data is potentially misleading. However on occasion it may be necessary to provide this data in the Background note if it helps the SG get an understanding of the issues and limitations of the data. If this is the case then the analyst should clearly explain the problems with the data in this context and advise the SG why they are not provided as part of the Draft Answer. Providing additional contextual data that, while not answering the question, provides useful background information for briefing is also sometimes necessary and SG will sometimes request this.

## **4. Standard Operating Procedure**

This section details the procedure to be followed by ISD staff in dealing with a PQ from the Scottish Government. The flowchart (see 4.7) summarises the steps detailed in sections  $4.1 - 4.6$ .

The number of Oral PQs and First Minister's Questions (FMQ) which ISD contribute to are relatively small. These types of PQs are not extracted as part of the daily PQ extraction process (only written PQs are extracted). Therefore ISD will be contacted direct by the SG if assistance is required to answer either oral PQs or FMQs. Where ISD provides a contribution to an answer to the SG for these then the process below from 4.2.3 should be followed.

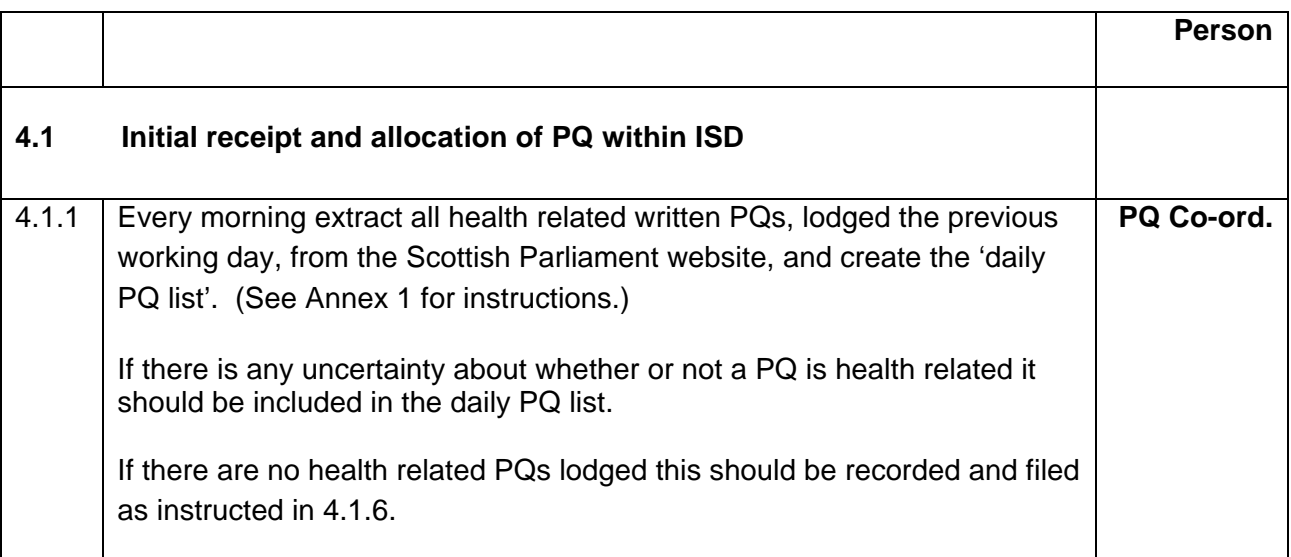

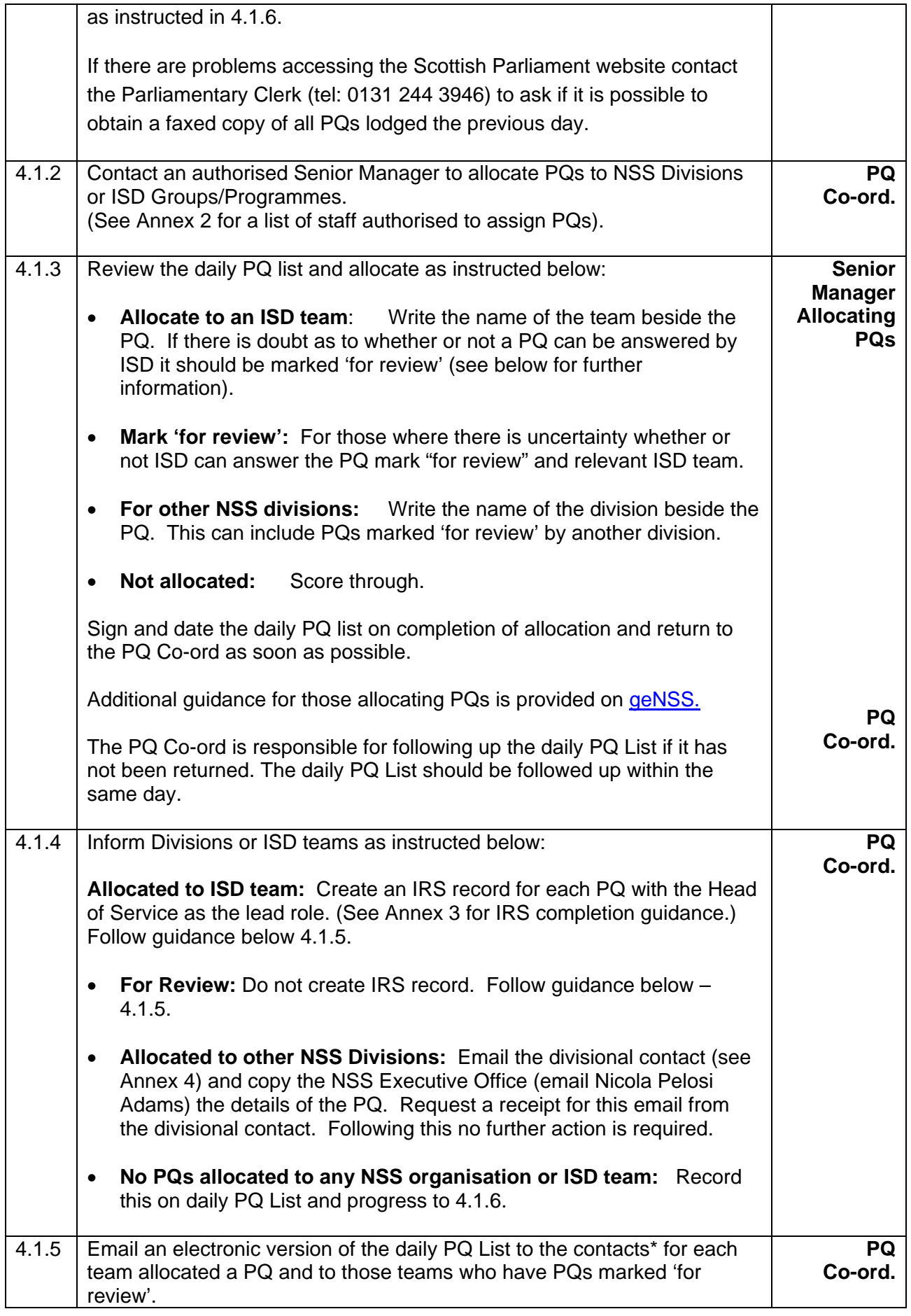

<span id="page-8-0"></span>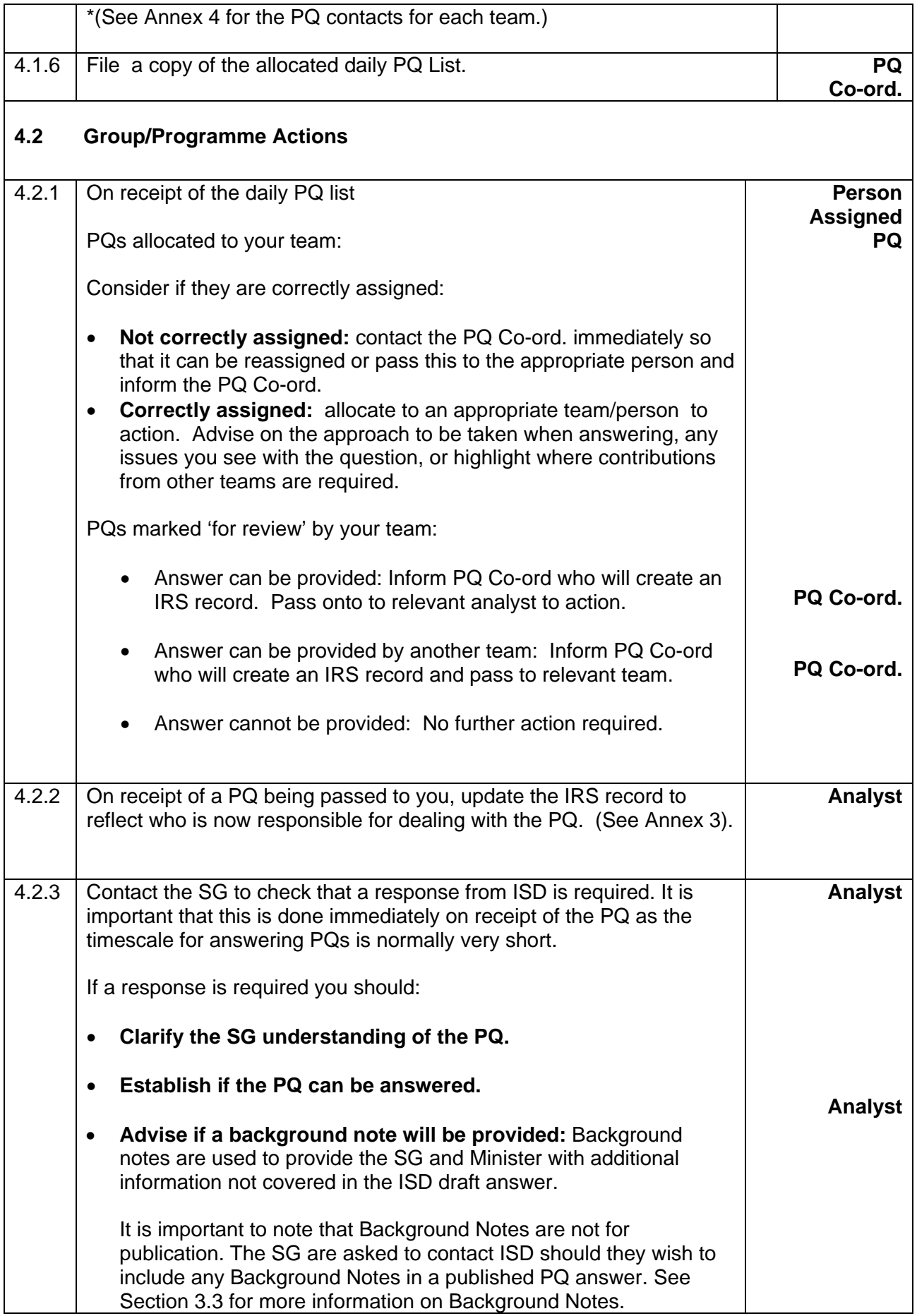

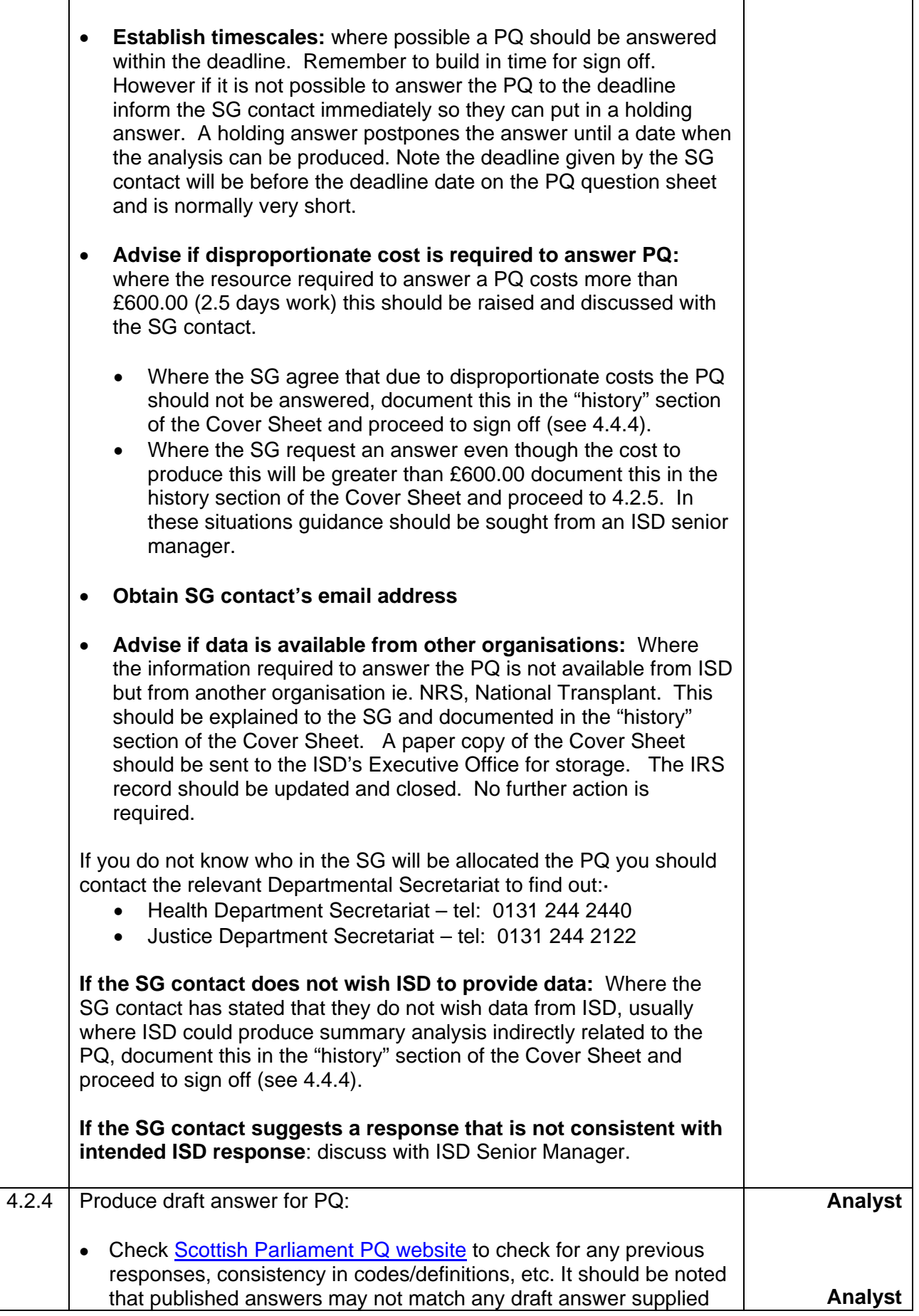

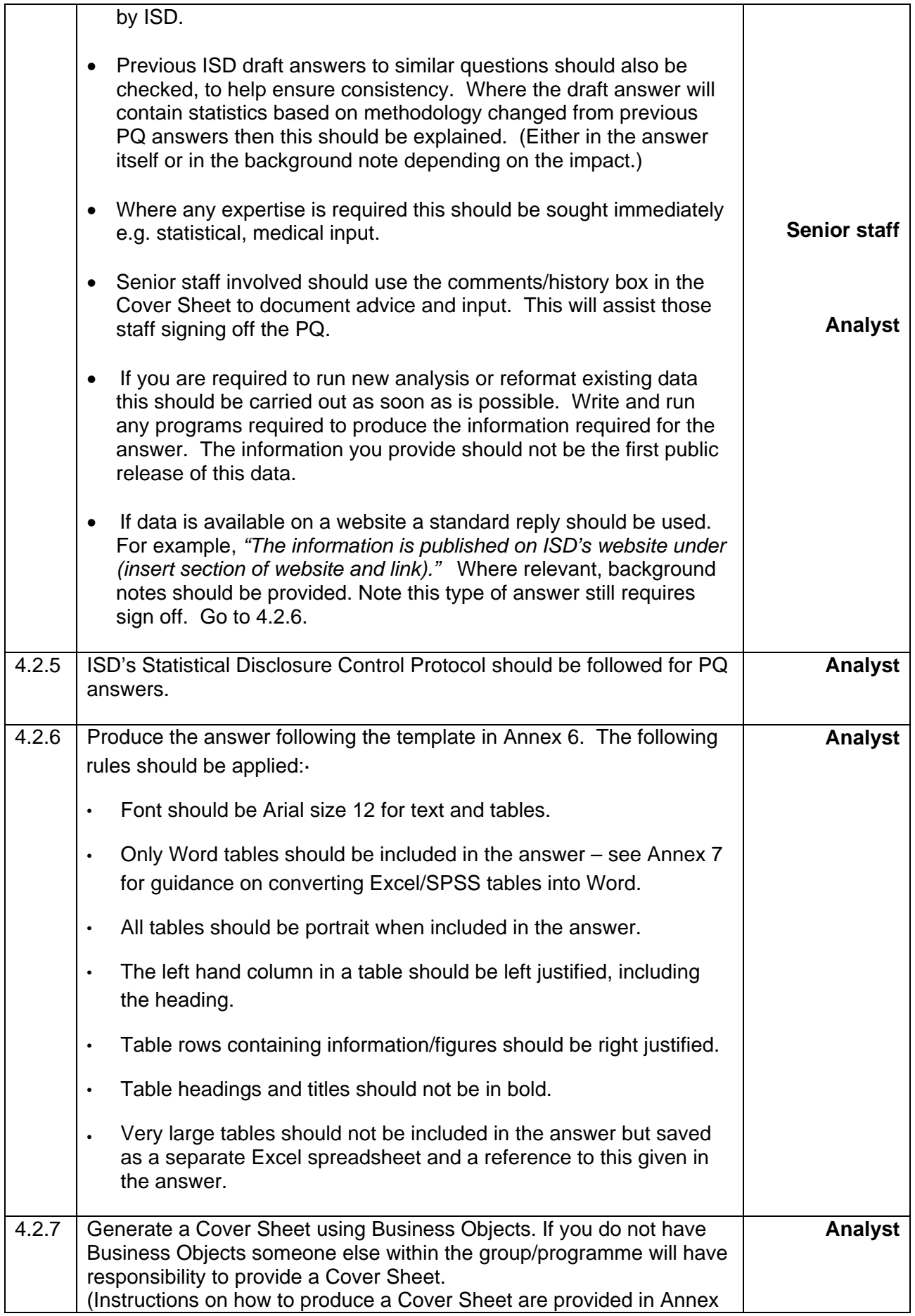

<span id="page-11-0"></span>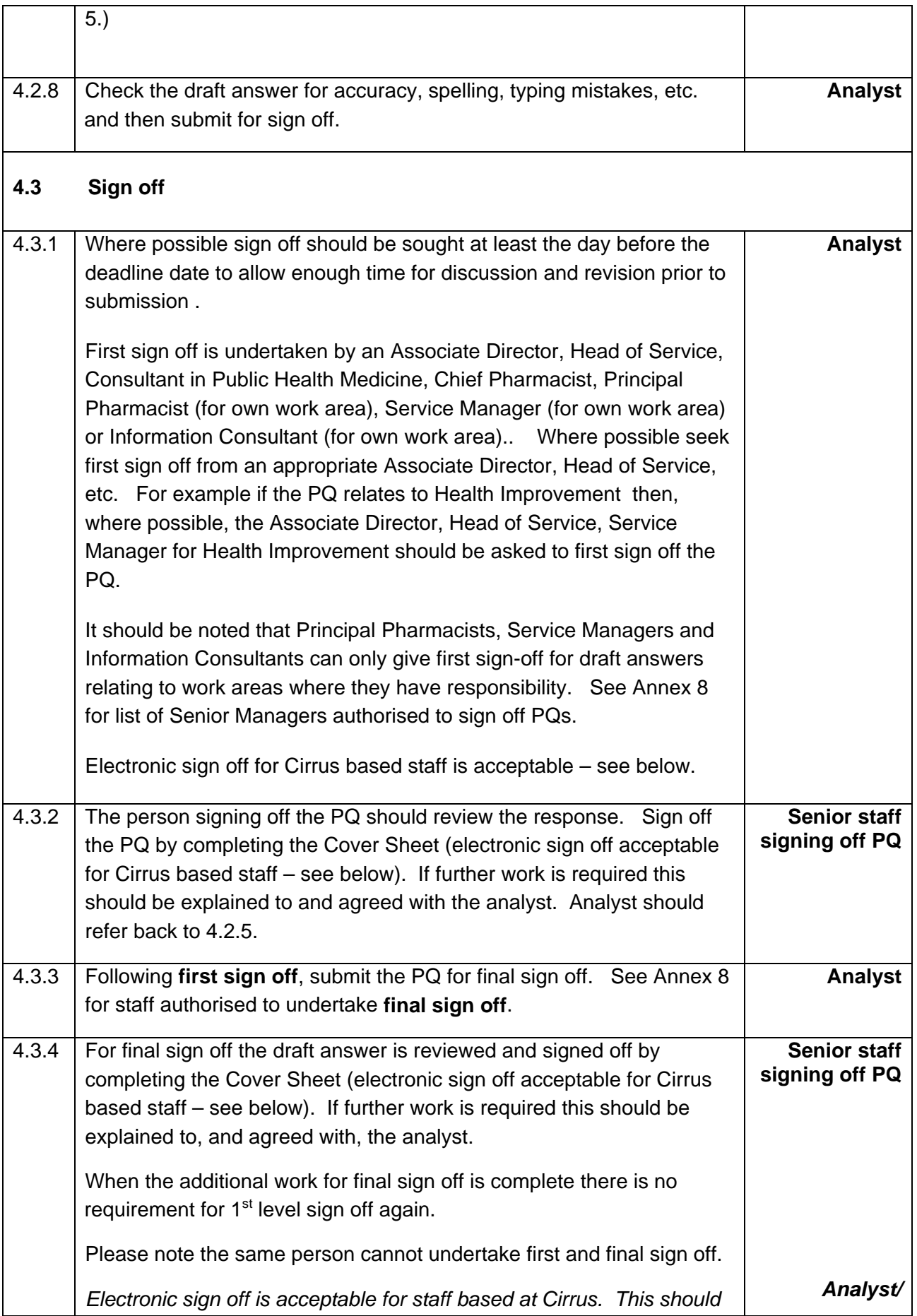

<span id="page-12-0"></span>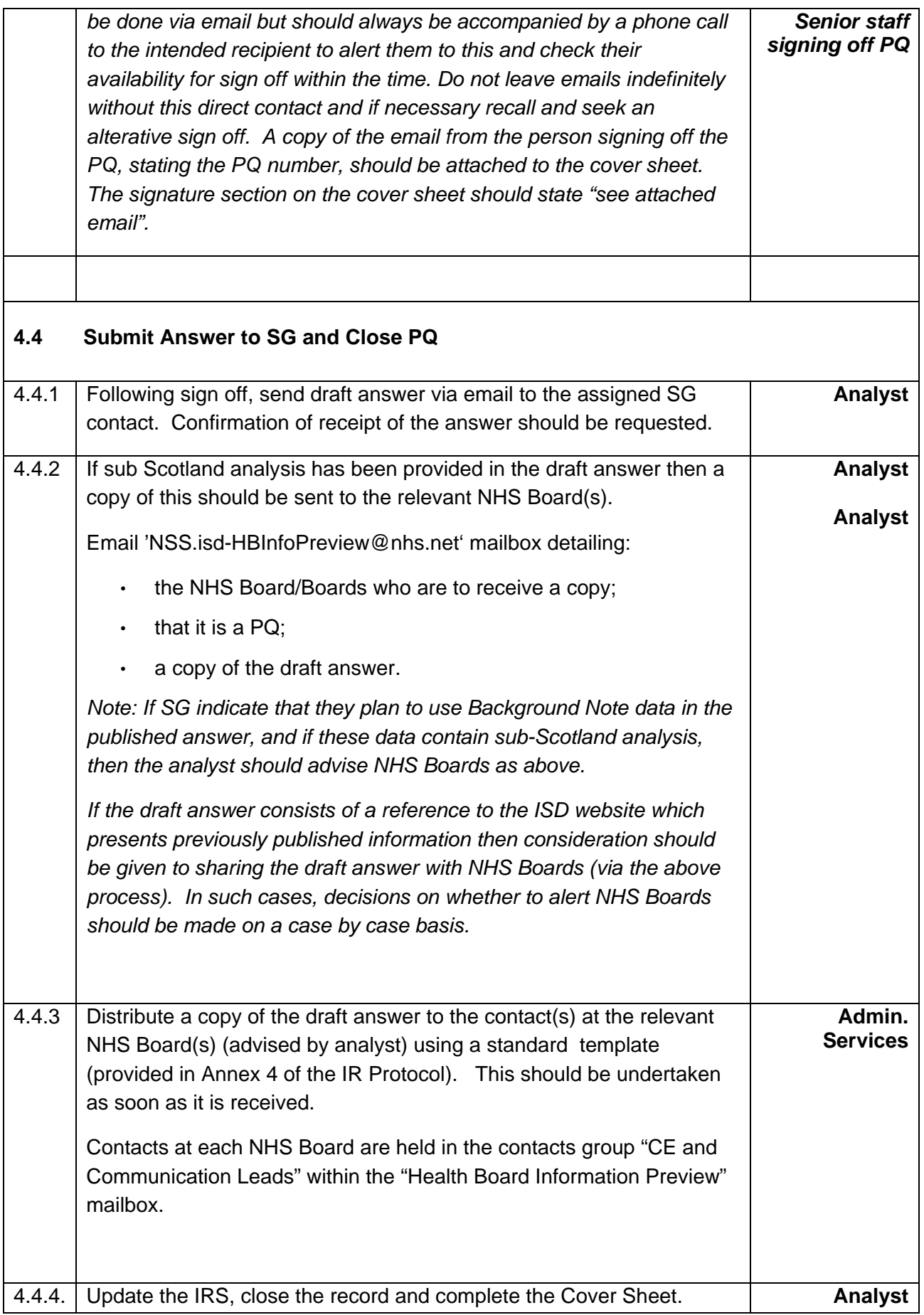

<span id="page-13-0"></span>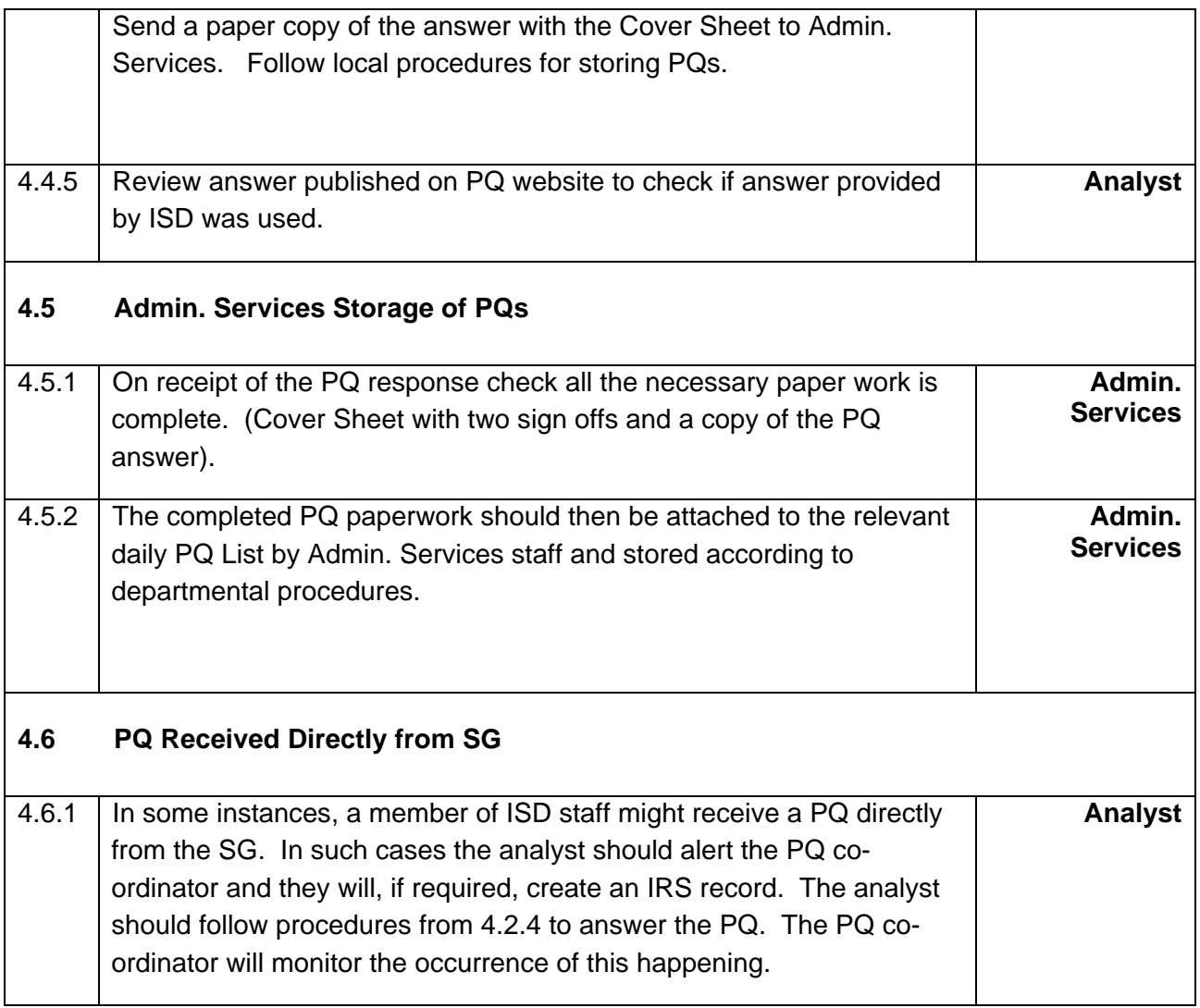

#### <span id="page-14-0"></span>**4.7 PQ Flowchart**

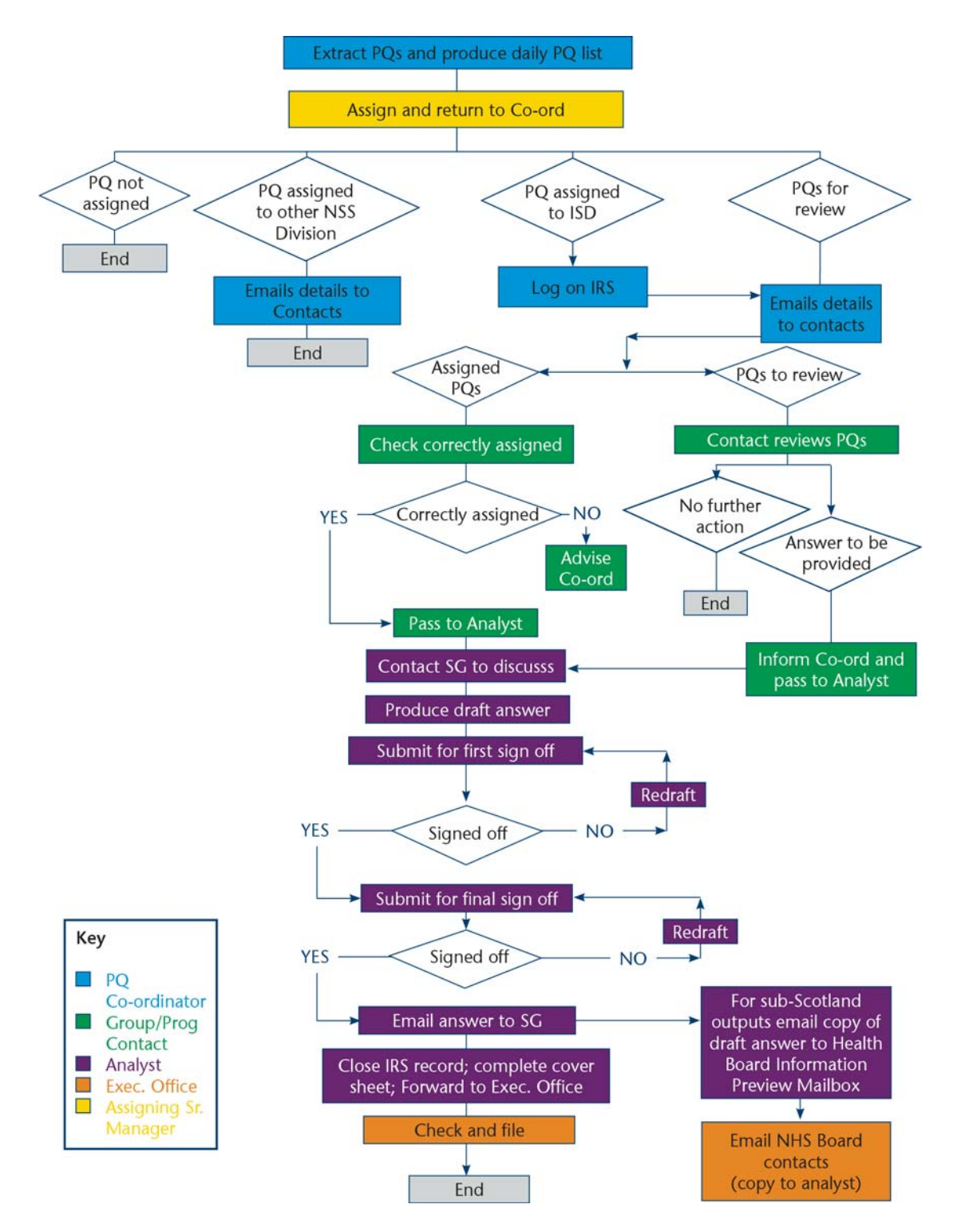

## <span id="page-15-0"></span>**Annex 1: Instructions for Extracting PQs from Scottish Parliament Website**

A list of all PQs lodged the previous working day can be found on the daily Business Bulletin published on the Scottish Parliament's website as stated below.

1. Access Scottish Parliament daily Business Bulletin using link below:

<http://www.scottish.parliament.uk/parliamentarybusiness/BusinessBulletin.aspx>

- 2. Click on the link to the latest bulletin should be today's date.
- 3. Select 'Written Answers' from options in left hand side menu bar.
- 4. List of all written PQs are displayed along with date lodged.
- 5. Copy and paste all health related PQs into a Word document.
- 6. The Word document with the PQs should be headed up 'Daily PQ list'.

**Please note that during recess the Business Bulletin is produced on a weekly basis and therefore cannot be used to identify the PQs on a daily basis. During recess the Question and Answer Search facility should be used. Please see below for guidance.** 

1. Access Scottish Parliament Question and Answer Search facility using link below:

<http://www.scottish.parliament.uk/parliamentarybusiness/28877.aspx> *Please note that in the Question and Answer Search facility the screen refreshes after each selection.* 

- 2. Click on the 'Show Advanced Search' link on the right hand side menu bar.
- 3. Select filter by 'Date Range' from options in right hand side menu bar.
- 4. Enter the date range. To search for the previous working day's PQs from should be the previous working day and to should be today's date.
- 5. Select 'Written Questions' on filter on right hand side menu bar.
- 6. Click 'Search'.
- 7. List of all PQs within this date range are displayed. Copy and paste all health related PQs for the previous working day into a Word document.

When undertaking this task on a Monday copy PQs lodged on Friday, Saturday and Sunday.

8. The Word document with the PQs should be headed up 'Daily PQ list'.

# <span id="page-16-0"></span>**Annex 2: List of staff authorised to assign PQs**

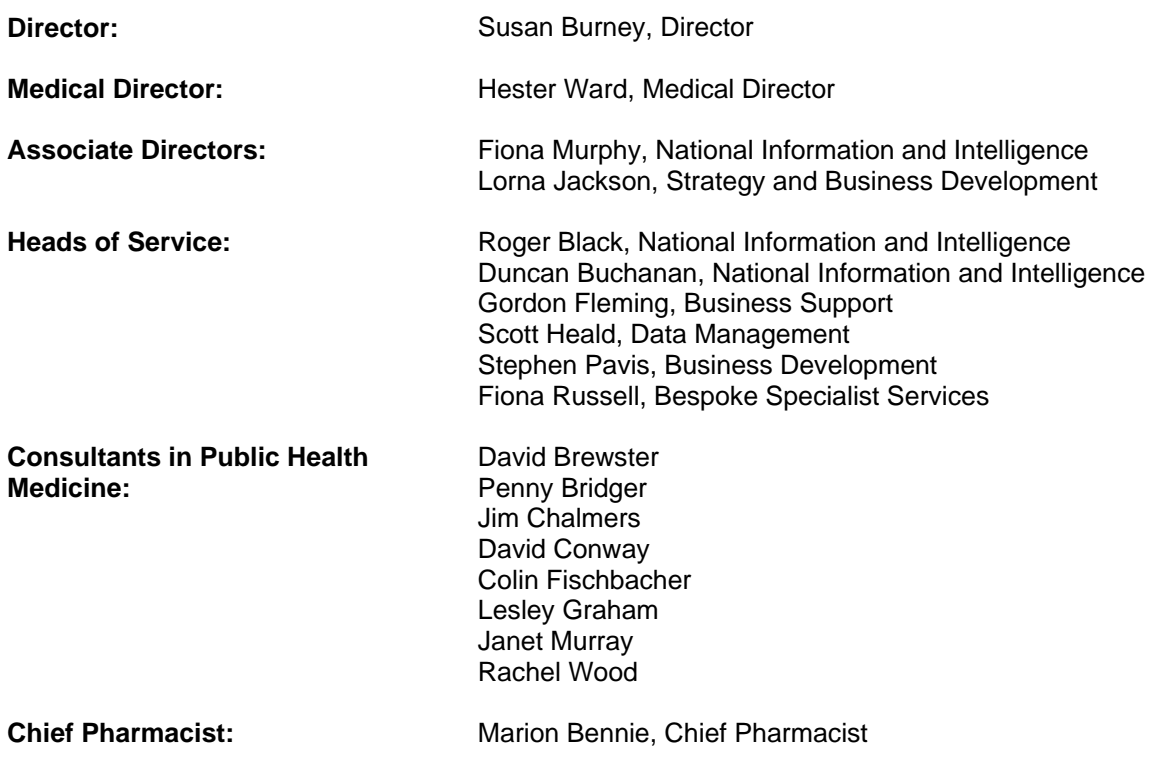

# <span id="page-17-0"></span>**Annex 3: Logging Parliamentary Questions on the Information Request System**

Parliamentary questions are initially logged in IRS by a member of Customer Relations. The information required in each field and who is responsible for entering this is detailed below. The following identifies values:

- That will be pre-entered by the PQ co-ordinator (normal text)
- That will require the analyst to review, input or amend (**bold text**)
- That will be monitored & reported on by the PQ co-ordinator *(italics)*

#### **Summary Screen**

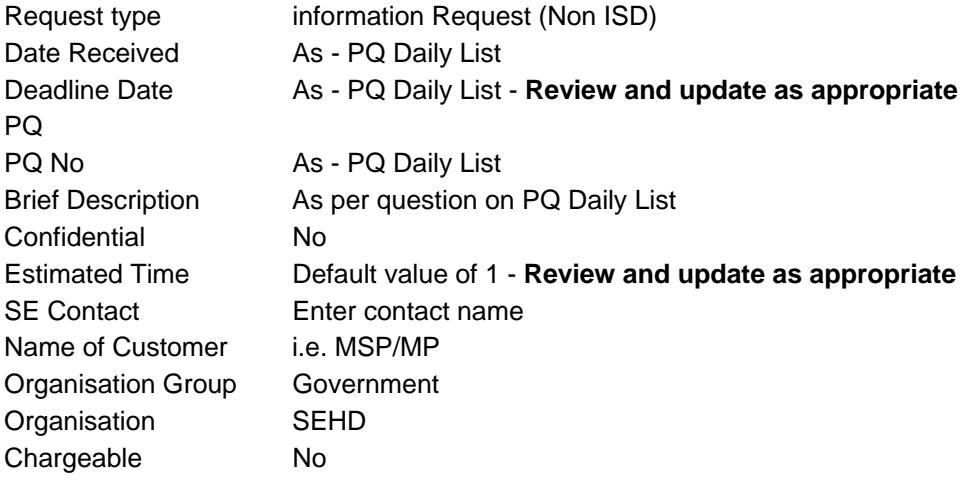

#### **Customer Screen**

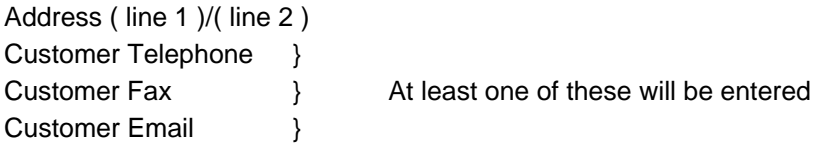

#### **Time Log Screen**

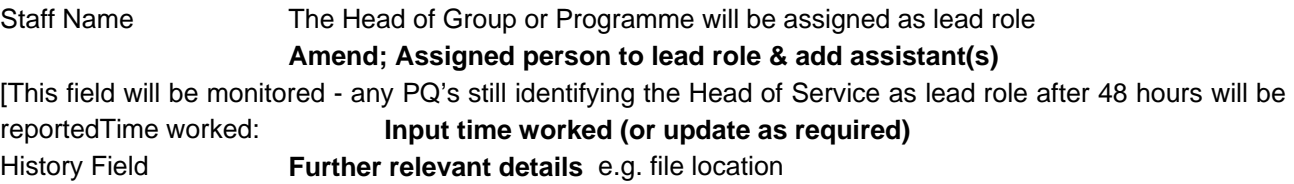

#### **Summary Screen - Completion Details**

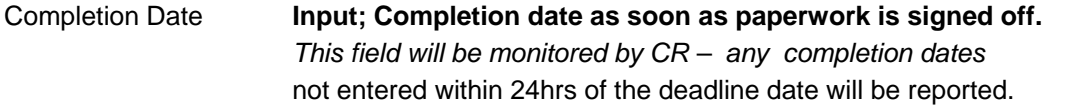

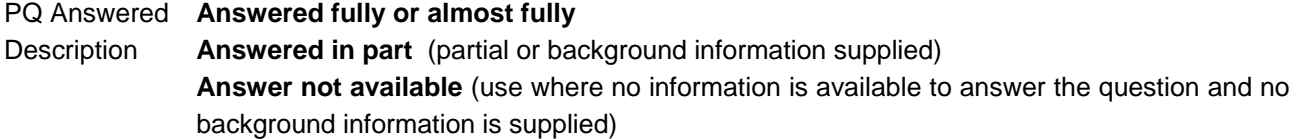

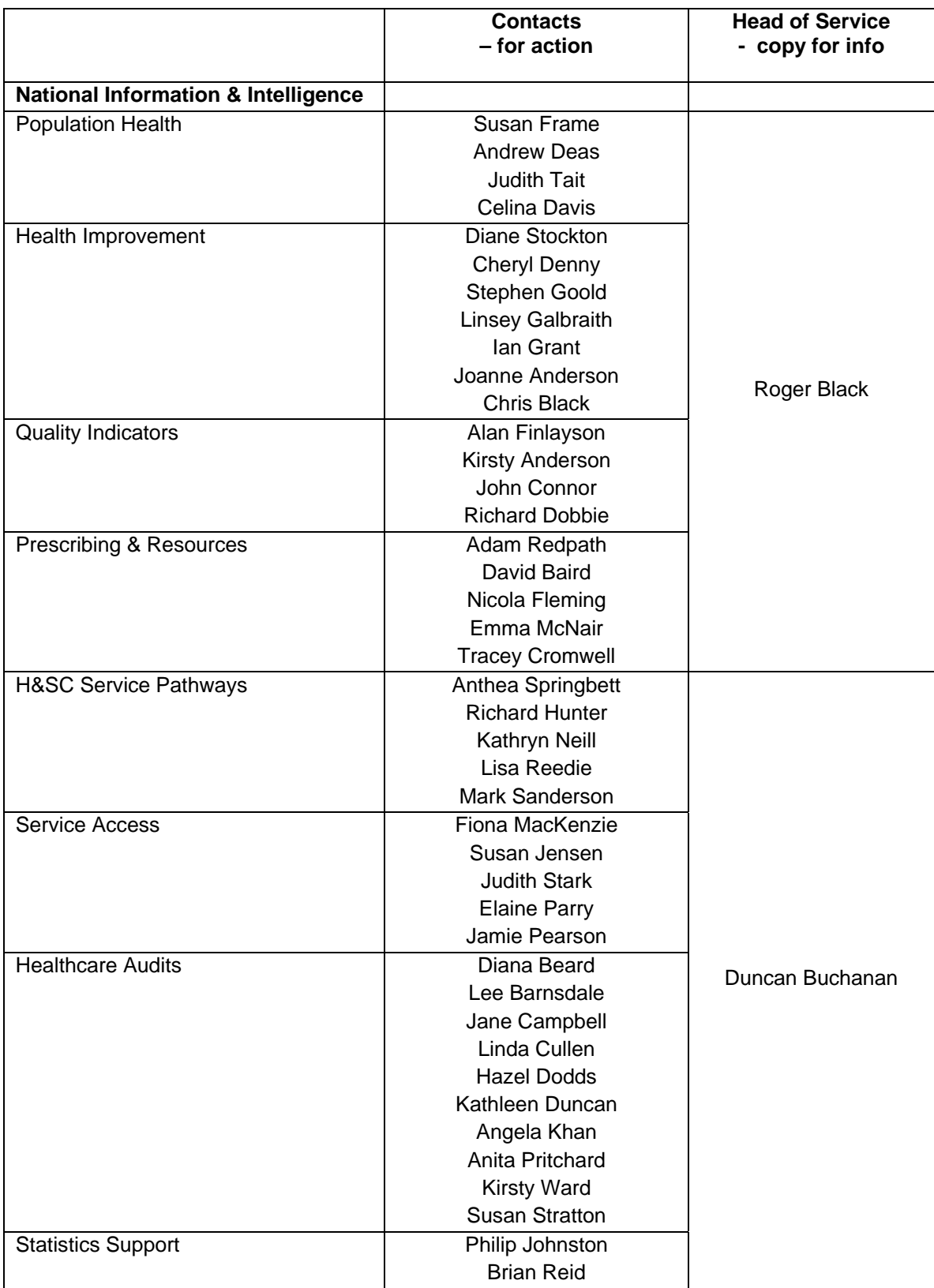

# <span id="page-18-0"></span>**Annex 4: PQ Contacts within ISD Teams and NSS Divisions**

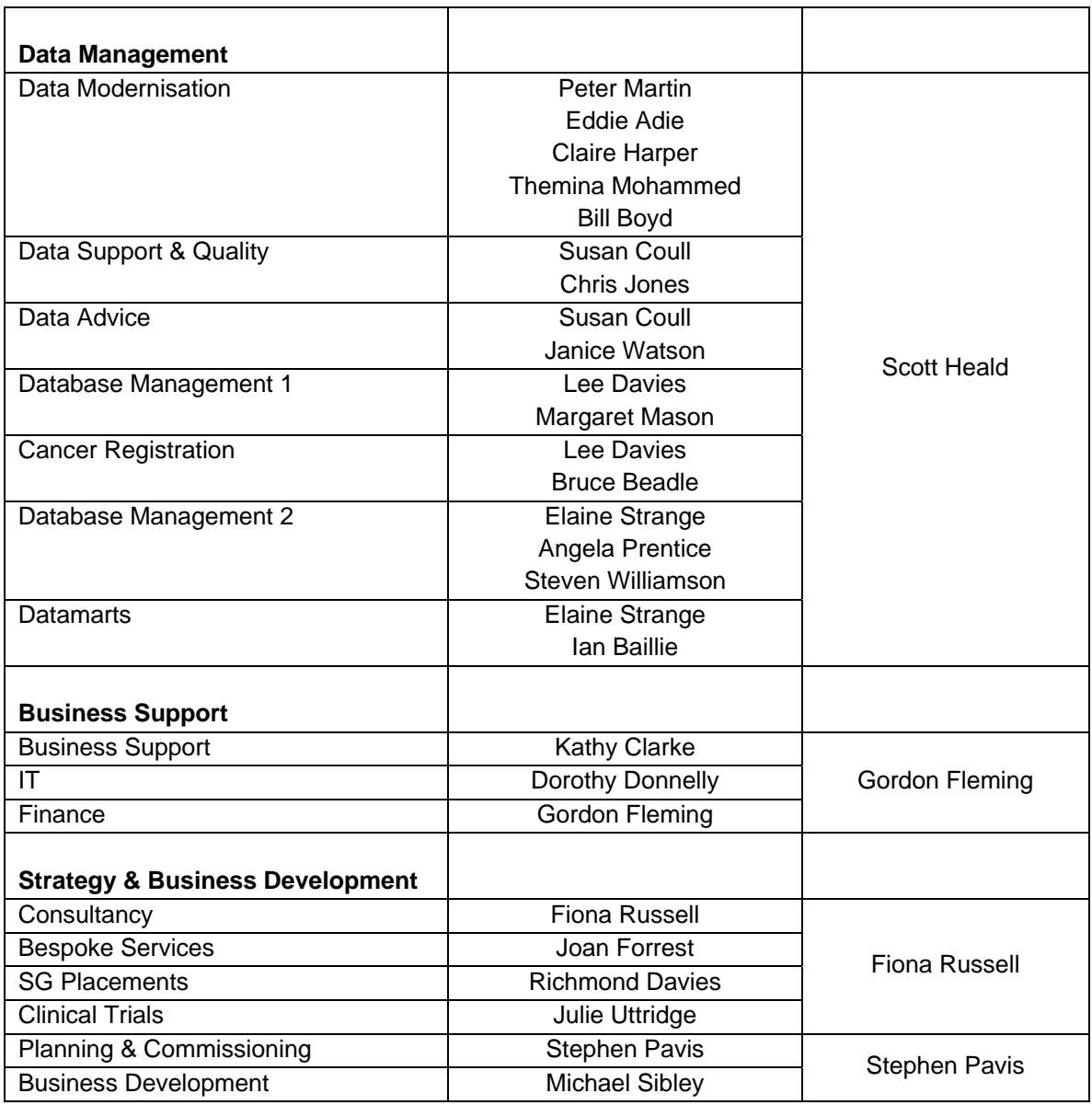

#### **NSS**

Headquarters **Headquarters** Jan Lyell, Nicola Pelosi Adams, John MacEachen Central Legal Office **Ranald MacDonald, Norma Shippin** Counter Fraud Services Maggie Worsfold Health Facilities Scotland Paul Kingsmore Health Protection Scotland **Johanna Reilly, Louise Kelly** National Information Systems Group Andy Robertson, Alec Bolton National Procurement **Colin Sinclair**, Melinda Keir Practitioner Services Division David Knowles, Michelle McClorey Scottish Health Service Centre Margaret Wallace, Fiona Kennedy

National Services Division **Deirdre Evans, Ruth Meechan, Carol Colquhoun** Scottish National Blood Transfusion Service Lynne Kidd, Sue Hutchison, Margaret Dunleary

# <span id="page-20-0"></span>**Annex 5: Instructions for Producing Cover Sheet in Business Objects**

Business Objects Web-intelligence is used to produce the Cover Sheet for all information Requests including Parliamentary Questions.

To produce the Cover Sheet you will need access to Business Objects Web-intelligence and also have been assigned access to the IRS universe. If you do not have access to Business Objects someone else within your team should.

Instructions for producing a cover sheet are available on geNSS at:

<http://genss.nss.scot.nhs.uk/pls/portal/url/ITEM/9EB072853A626328E04400212814D70C>

### <span id="page-21-0"></span>**Annex 6: Format for PQ Answers**

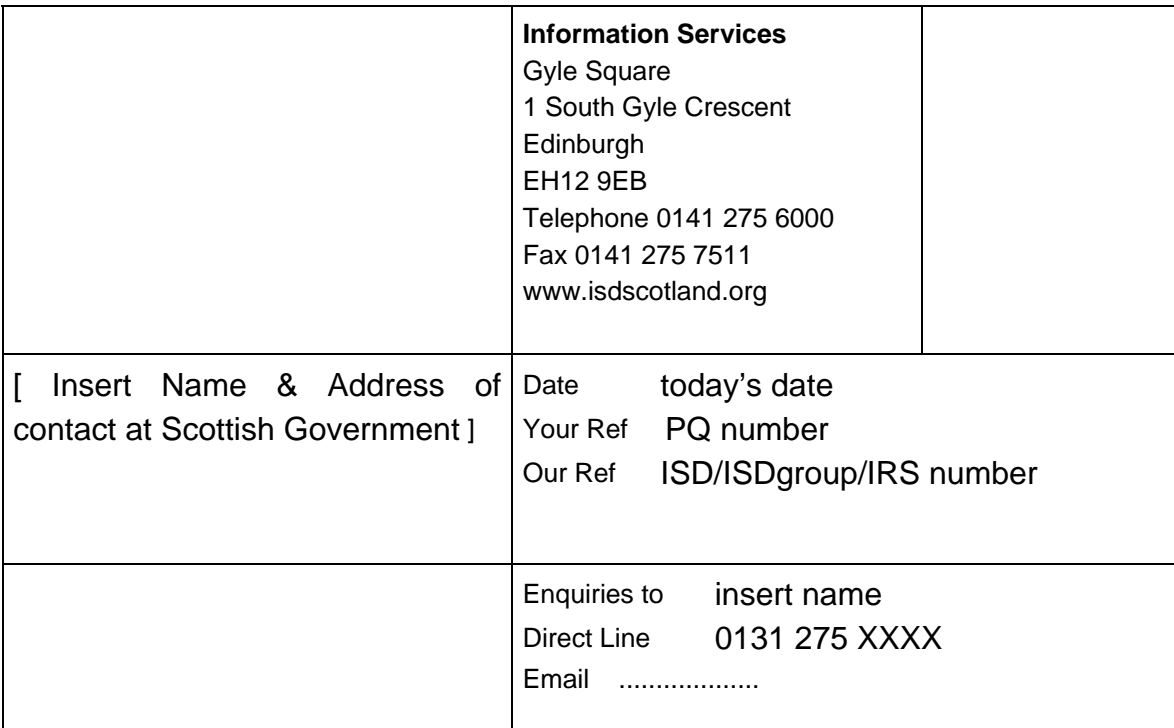

Insert PQ Number date lodged insert date (from Daily PQ List): MSP asking question (insert constituency)

Answer required to be with SG by insert ISD's deadline date.

#### **Question**

Insert copy of the question.

#### **Draft Answer**

Insert draft answer and any table(s).

#### Table 1. XXXXXXXXXXXXXXXXXXXXXXXXXXXXXX

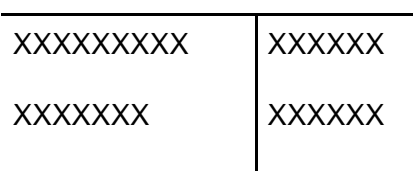

Source: ISD Scotland Ref: Insert IRS number

**Background notes – Recommended not for publication- please discuss with ISD before publishing.**

- 1. XXXXXXXXXXXXXXXXXXXXXXXXX.
- 2. XXXXXXXXXXXXXXXXXXXXXXXXX.

# <span id="page-22-0"></span>**Annex 7: Instructions for Converting Excel/SPSS tables into Word**

These procedures should be followed for converting small tables from Excel and SPSS into Word. If you wish to include a large table as part of the PQ answer this should attached as an Excel spreadsheet – see the last bullet point in 4.2.7 for guidance.

#### **Procedure for SPSS:**

- 1. Produce the output in SPSS as normal and select the table (or whatever) in the output file.
- 2. Click the File drop down menu click Export. Make sure the output file type is HTML and click OK.
- 4. Open the OUTPUT.htm file (internet explorer or other suitable application), Click Edit, Select all and click Copy.
- 4. Open Word and click Paste

#### **Procedure for Excel:**

- 1. Select the region you wish to output.
- 2. Click the File drop down menu then Save as Web Page.
- 4. Make sure the Selection radio button is checked (this will be the region you have highlighted) and click Save.
- 4. Open the page.htm file (internet explorer or other suitable application), click Edit, Select all and click Copy.
- 5. Open Word and click Paste.

# <span id="page-23-0"></span>**Annex 8: Senior Managers Authorised to Sign Off PQs**

#### **FIRST SIGN OFF:**

Note that Service Managers, Information Consultants and the Principal Pharmacist Technical Specialists are only allowed to sign off PQs for work areas where they have responsibility for outputs.

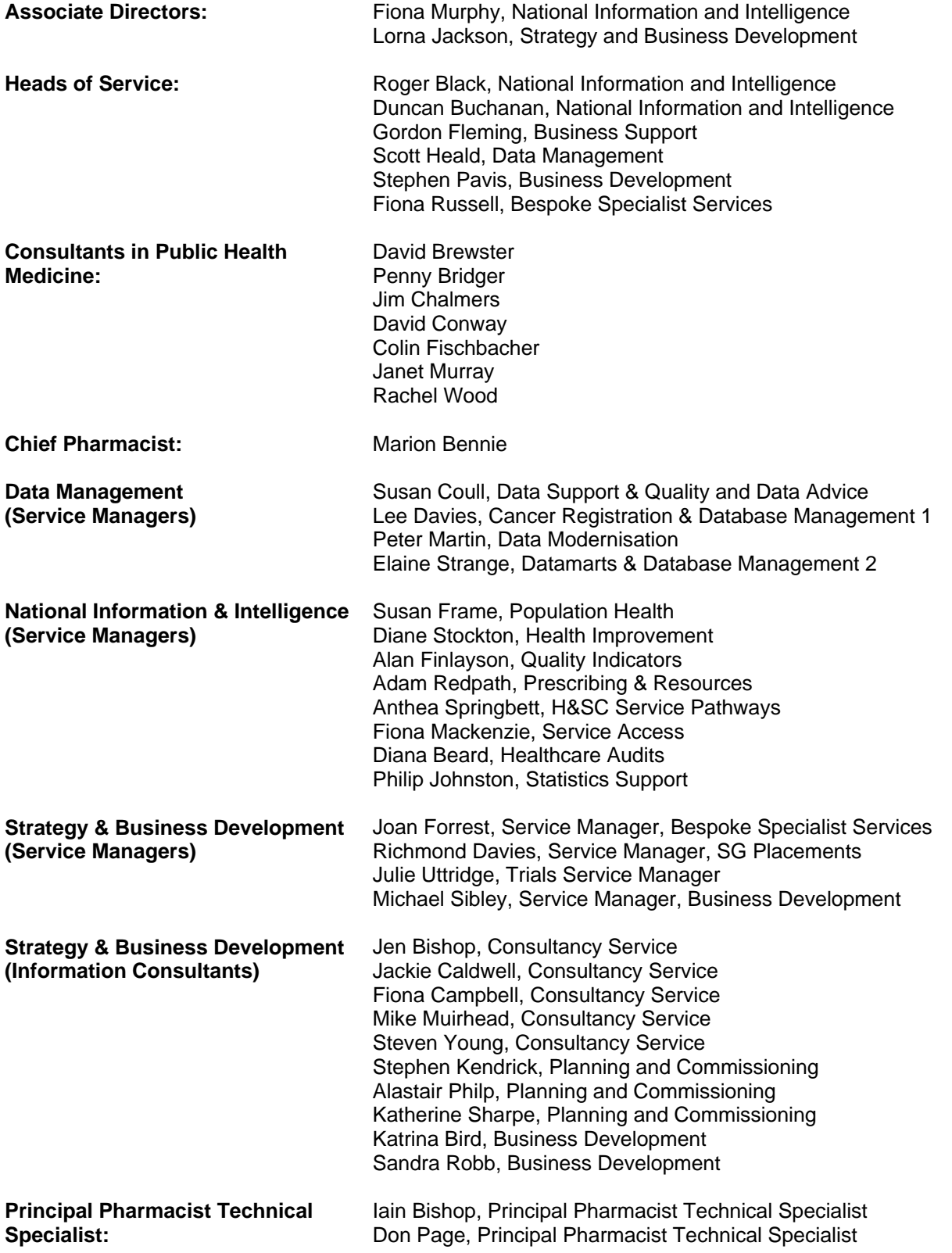

#### **FINAL SIGN OFF:**

*Note that the first and final sign offs must be undertaken by different people. Also if a Service Manager or Information Consultant has undertaken 1st level sign off, the final sign off must be undertaken by someone from a different team.* 

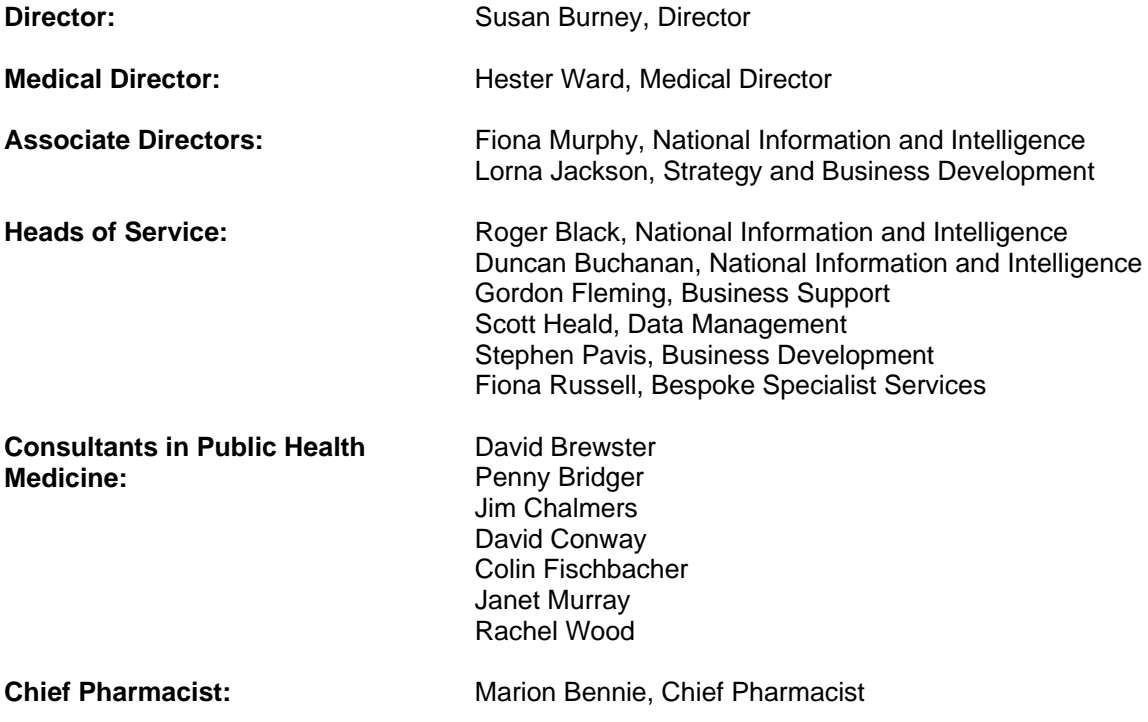